## **Wymagania edukacyjne przedmiotu informatyka klasa VII**

## **Formy sprawdzania wiedzy i umiejętności ucznia**

- 1. Odpowiedzi ustne i umiejętności praktyczne na komputerze(ocena zgodnie z wymaganiami).
- 2. Kartkówki i sprawdziany praktyczne na komputerze (poniżej 33% niedostateczny, 33-49% dopuszczający, 50-70% dostateczny, 71-89% dobry, 90-99% - bardzo dobry, 100% - celujący).
- 3. Notatki w zeszycie przedmiotowym (ocenie podlega: wartość merytoryczna, kompletność, staranność).
- 4. Zadania praktyczne przy komputerze i wytwory własne ucznia w postaci prac przygotowanych w domu (ocenie podlegają wytwory ucznia).
- 5. Aktywność ucznia (ocenie podlega: przygotowanie do lekcji, zainteresowanie tematem, udział w dyskusji, kreatywność na lekcji, udział w konkursach).

## **Wymagania na poszczególne stopnie**

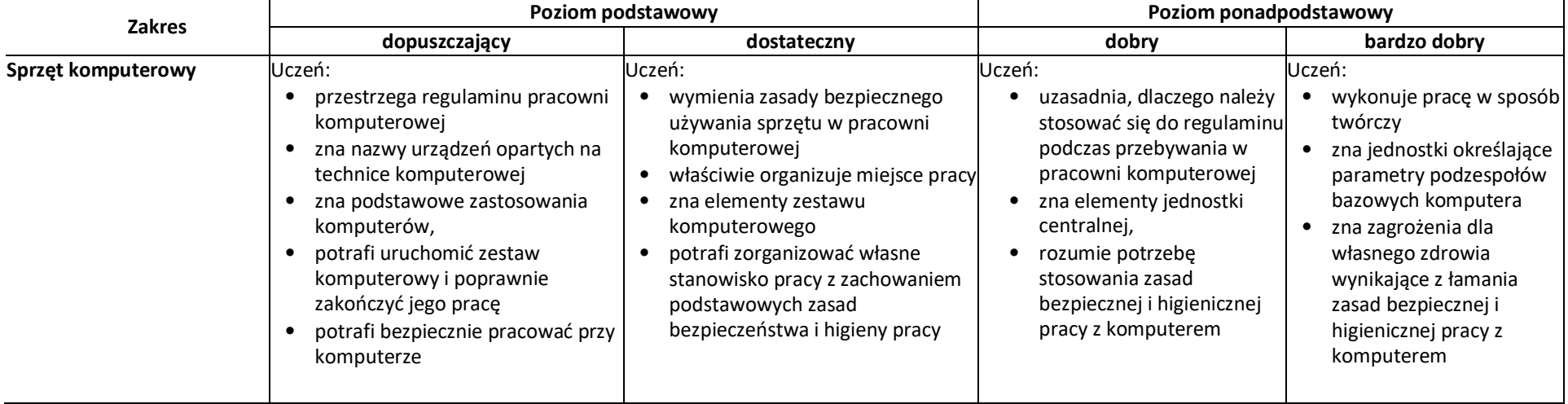

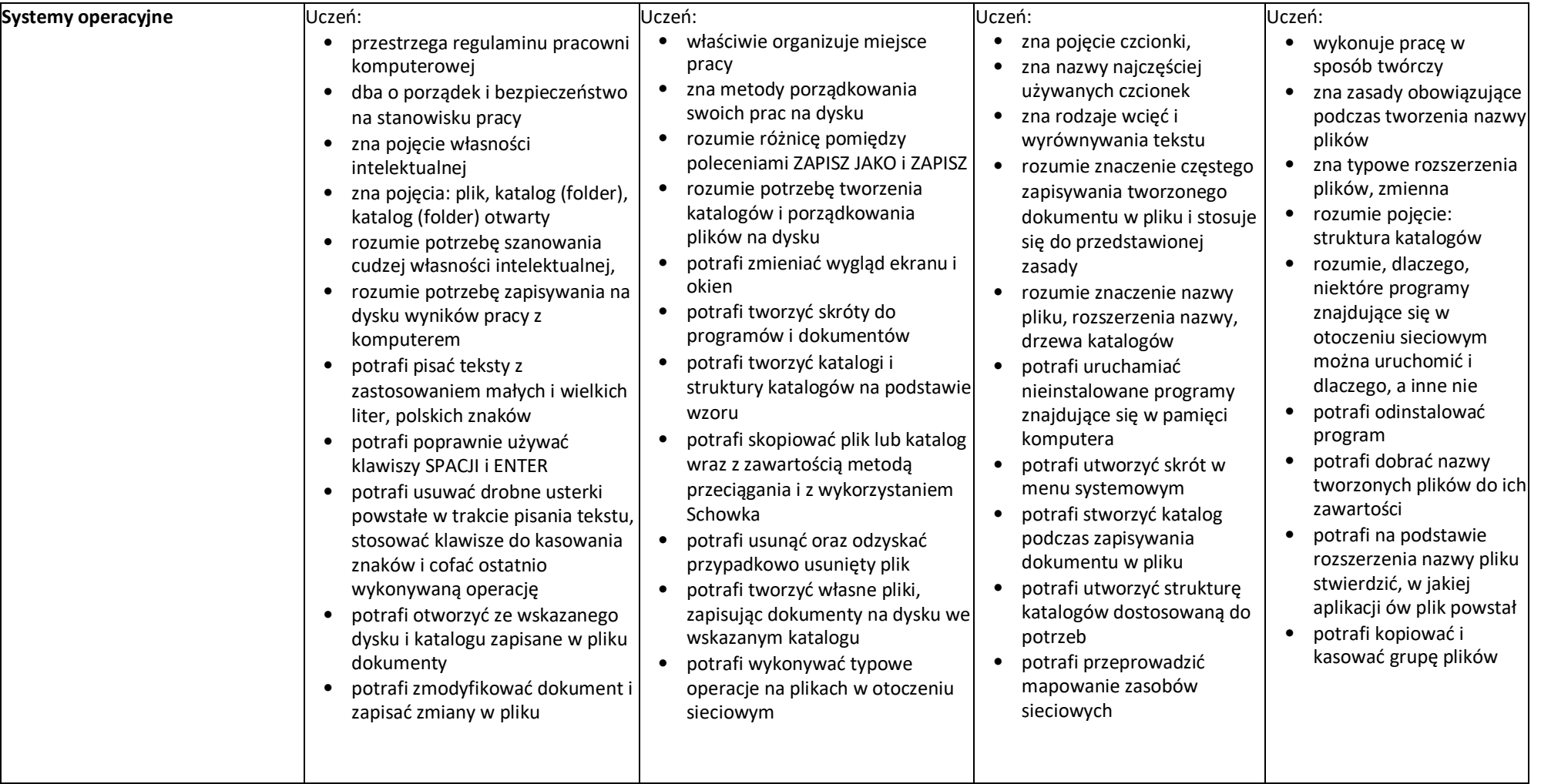

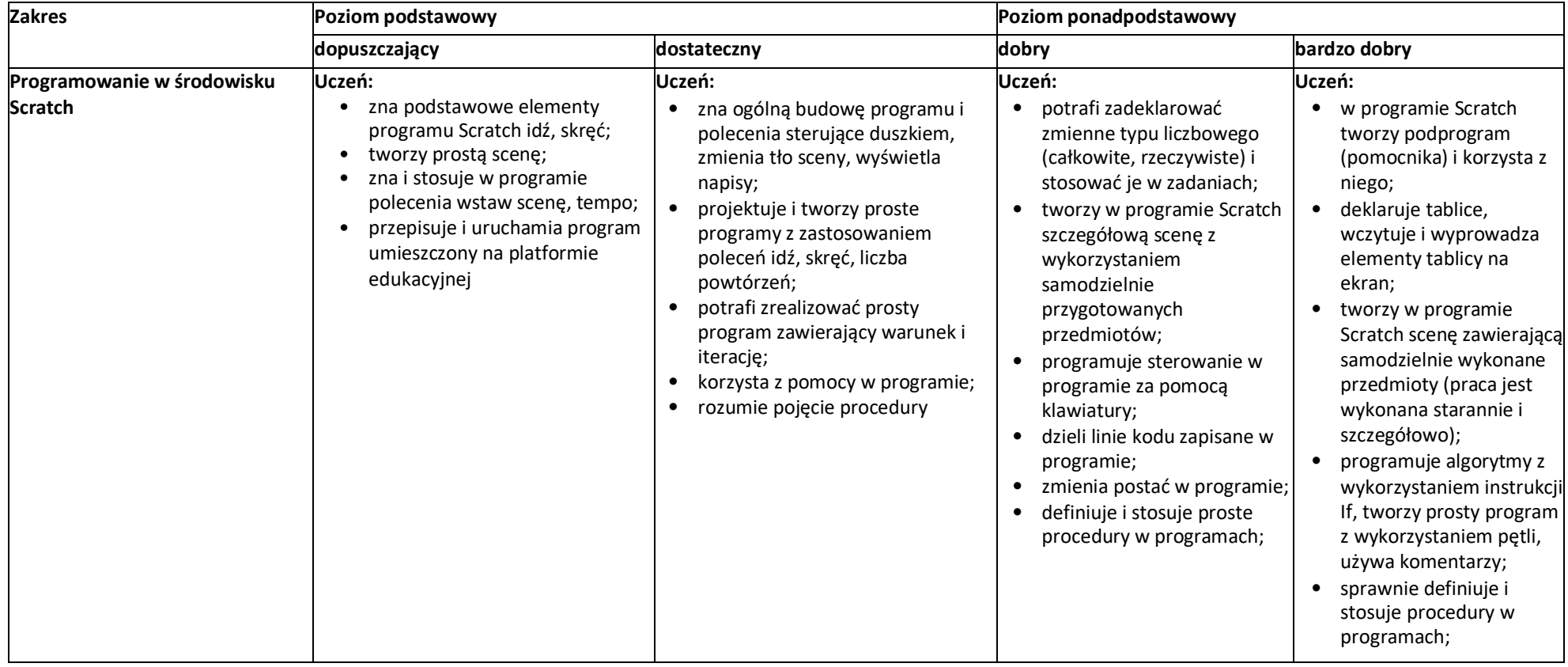

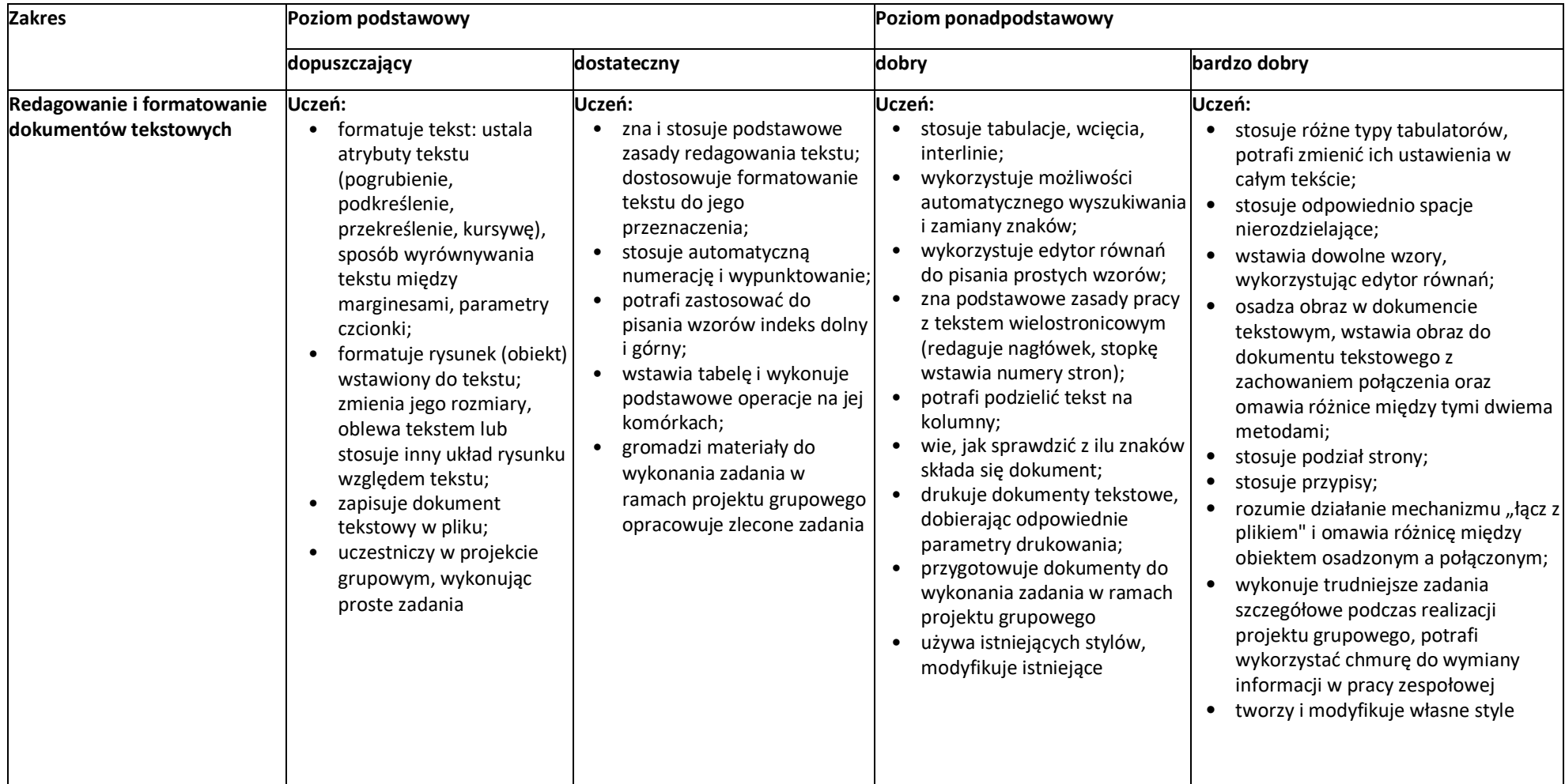

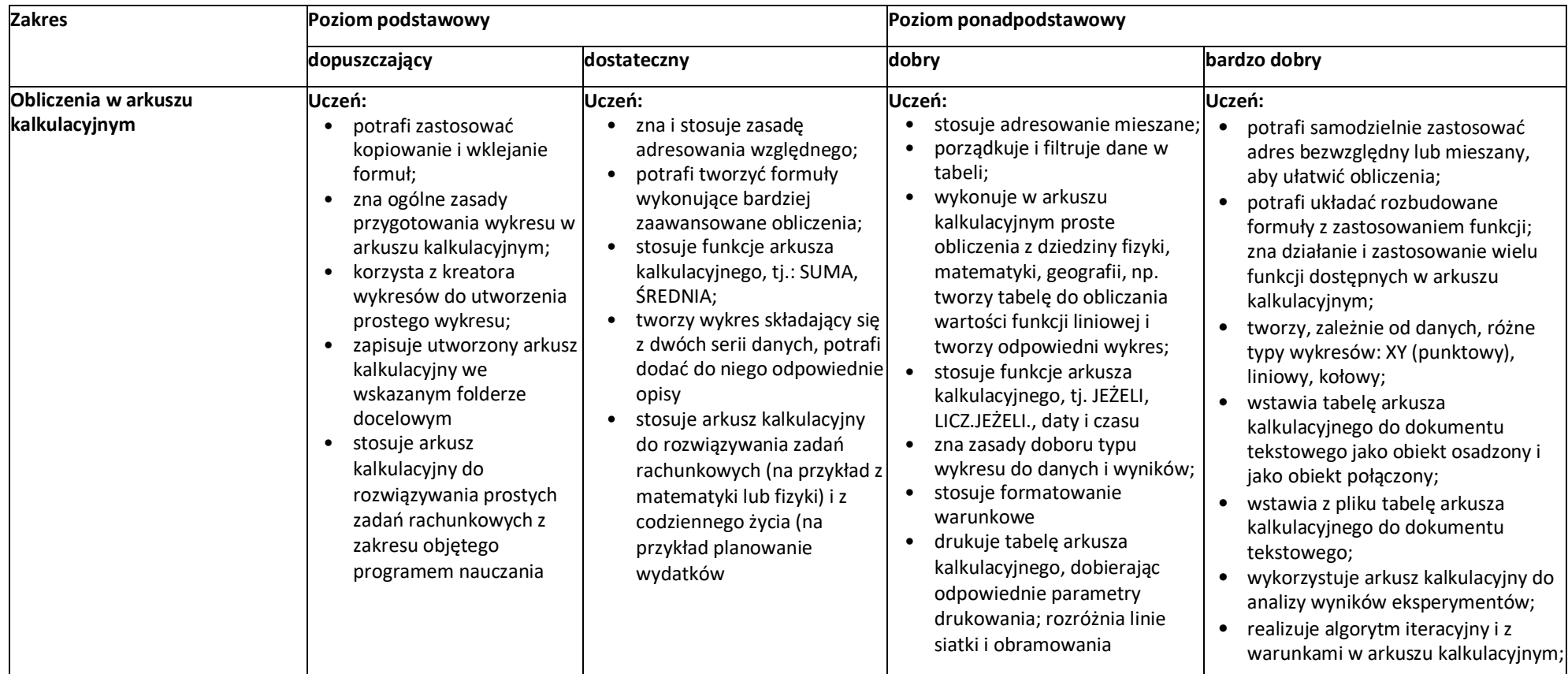

**Ocenę niedostateczną** otrzymuje uczeń, który nie opanował wiadomości i umiejętności określonych na ocenę dopuszczającą w wymaganiach edukacyjnych.

**Ocenę celującą** otrzymuje uczeń, który:

- posiada rozszerzoną wiedzę i umiejętności z zakresu informatyki w klasie czwartej,
- otrzymuje 100% punktów ze sprawdzianu,
- udziela kompletnych odpowiedzi na otrzymane pytania,
- bezbłędnie wykonuje powierzone zadania,
- wykazuje się wzorową aktywnością w czasie lekcji,
- bierze udział i osiąga sukcesy w konkursach szkolnych i międzyszkolnych,
- twórczo i samodzielnie rozwija własne uzdolnienia i zainteresowania.